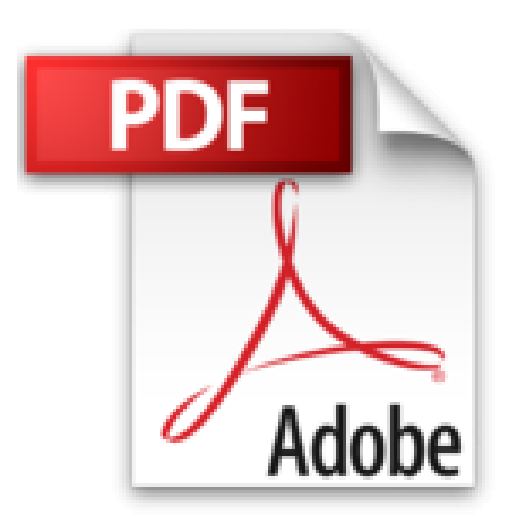

# **Le livre de Windows 8**

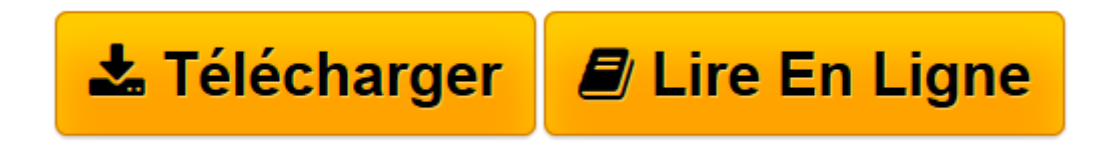

[Click here](http://bookspofr.club/fr/read.php?id=275404938X&src=fbs) if your download doesn"t start automatically

# **Le livre de Windows 8**

Jean-François SEHAN

**Le livre de Windows 8** Jean-François SEHAN

PREMIERS PAS AVEC WINDOWS 8. EXPLORER L'ORDINATEUR. PROFITER DES LOISIRS ET DU MULTIMEDIA. EXPLOITER LES RESSOURCES D'INTERNET. COMMUNIQUER AVEC INTERNET. PERSONNALISER, ENTRETENIR ET SECURISER WINDOWS 8. PARTAGER L'ORDINATEUR. TIRER LE MEILLEUR PARTI DE WINDOWS 8

**[Télécharger](http://bookspofr.club/fr/read.php?id=275404938X&src=fbs)** [Le livre de Windows 8 ...pdf](http://bookspofr.club/fr/read.php?id=275404938X&src=fbs)

**[Lire en ligne](http://bookspofr.club/fr/read.php?id=275404938X&src=fbs)** [Le livre de Windows 8 ...pdf](http://bookspofr.club/fr/read.php?id=275404938X&src=fbs)

## 900 pages Extrait LE LIVRE DE WINDOWS 8

Ce chapitre introductif s'adresse aux personnes qui n'ont jamais utilisé un ordinateur sous Windows.

Dès que vous aurez allumé votre PC, ce sera le moment de faire la découverte de l'environnement de Windows 8. Mais avant cela, pour mieux comprendre le fonctionnement de votre ordinateur, découvrez le rôle de chacun des éléments qui le composent.

Ce chapitre décrit ensuite rapidement le rôle de Windows et des applications, l'utilisation de l'interface Windows, le fonctionnement de la souris et d'un écran tactile, des menus et des icônes, ainsi que les termes employés pour désigner les éléments qui composent les fenêtres et les boîtes de dialogue. Ces informations vous seront nécessaires lors de l'utilisation des applications ou pour comprendre la terminologie des aides en ligne.

#### Notions de matériel et de logiciel

Le PC est un standard de micro-ordinateur créé il y a plus d'un quart de siècle par la société IBM (Industrial Business Machine). Les initiales PC correspondent à Personal Computer, ordinateur personnel. Très rapidement, le marché de l'informatique a réalisé des clones de ce PC. C'est pour cette raison qu'il est devenu le standard des micro-ordinateurs (environ neuf machines sur dix).

Un PC est composé d'une unité centrale qui contient toute l'électronique de fonctionnement de l'ordinateur. Sur ce boîtier viennent se greffer des périphériques qui permettent à l'utilisateur de communiquer avec l'ordinateur (clavier, souris, écran et haut-parleurs). Comme ce système est très ouvert, il permet aussi d'ajouter d'autres périphériques tels qu'une imprimante, un scanner, une webcam, etc.

L'unité centrale est composée d'un boîtier avec une alimentation, d'une carte principale (carte mère) et de cartes électroniques qui s'enfichent dans la carte mère (appelées cartes filles). Ces dernières permettent généralement de connecter un périphérique extérieur pour lequel la carte mère n'a pas été conçue : une carte graphique pour connecter un écran, une carte son pour connecter des haut-parleurs, etc.

On trouve aussi dans l'unité centrale les périphériques de stockage, comme le disque dur et le lecteur de DVD ou de Blu-ray.

#### Unité centrale

L'unité centrale contient toute l'électronique de fonctionnement de l'ordinateur (carte mère, microprocesseur, mémoire, disque dur et interface). Nous allons définir le rôle de chacun de ces éléments.

Défintion Interfaces : circuits électroniques sur lesquels sont connectés les périphériques (disque dur, carte son, imprimante, etc.). Présentation de l'éditeur

Votre meilleure source d'information ! Complet, à jour, facile à consulter, cette bible sur Windows 8 pour PC et tablette a réponse à tout :

Faites connaissance avec Windows 8

Découvrez le bureau et la barre des tâches Utilisez les applications et gérez les documents Gérez, classez et recherchez vos documents Préservez vos documents Surfez sur Internet Connectez-vous au nuage Communiquez par courriel Profitez de la musique et de la vidéo Adaptez Windows 8 à vos habitudes Configurez Windows 8 Sécurisez votre ordinateur Maintenez en forme votre ordinateur Partagez votre ordinateur en famille.

Biographie de l'auteur

Depuis plus de 20 ans, Jean-François SEHAN est auteur de nombreux livres d'informatique. Parmi ses bestsellers récents : Le livre de Windows 7 (deux éditions), Micro Hebdo Prise en main Windows 7. Jean-François SEHAN est aussi l'auteur du Livre Visuel de Windows 7.

Download and Read Online Le livre de Windows 8 Jean-François SEHAN #9V0W1SOLPJT

Lire Le livre de Windows 8 par Jean-François SEHAN pour ebook en ligneLe livre de Windows 8 par Jean-François SEHAN Téléchargement gratuit de PDF, livres audio, livres à lire, bons livres à lire, livres bon marché, bons livres, livres en ligne, livres en ligne, revues de livres epub, lecture de livres en ligne, livres à lire en ligne, bibliothèque en ligne, bons livres à lire, PDF Les meilleurs livres à lire, les meilleurs livres pour lire les livres Le livre de Windows 8 par Jean-François SEHAN à lire en ligne.Online Le livre de Windows 8 par Jean-François SEHAN ebook Téléchargement PDFLe livre de Windows 8 par Jean-François SEHAN DocLe livre de Windows 8 par Jean-François SEHAN MobipocketLe livre de Windows 8 par Jean-François SEHAN EPub

## **9V0W1SOLPJT9V0W1SOLPJT9V0W1SOLPJT**